The copy filmed here has baan raproduced thanks to tho ganarosity of:

> Library **Agriculture Canada**

The images appearing here are the bast quality por 'ble considering the condition and legibility of the original copy and in keeping with the filming contract spacifications.

Original copiaa in printad papar covers ara filmad beginning with tha front covar and ending on the last page with a printed or illustrated impression, or the back cover when appropriate. All other original copies ara filmad beginning on the first page with a printed or illustrated impression, and ending on the last page with a printed or illustrated impression.

The last recorded frame on each microfiche shall contain the symbol  $\rightarrow$  (meaning "CON-TINUED"), or the symbol  $\nabla$  (meaning "END"), whichever applies.

Mapa. plataa. charts, etc.. may be filmed at different reduction ratios. Those too large to be entirely included in one exposure are filmed beginning In the upper left hend comer, left to right and top to bottom, aa many framea aa required. The following diegrema illustrate the method:

'n,

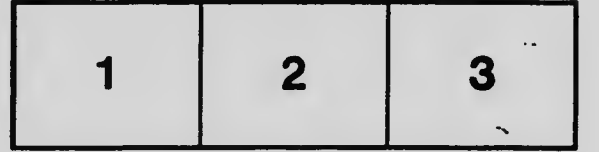

L'exemplaire filmé fut reproduit grâce à la g4n4rosit4 da:

> **Bibliothèaue Agriculture Canada**

Les images suivantes ont été reproduites avec le plus grand soin. compta tanu da la condition at de la netteté de l'exemplaire filmé, et en conformité avec ias conditions du contrat de filmaga.

Les exemplaires originaux dont la couverture en papier est imprimée sont filmés en commencant par la premier plat at en terminant soit par la dernière page qui comporte une empreinte d'Impreasion ou d'iilustration, soit par la second plat, selon le caa. Toua lee autras exemplairaa originaux sont filmés en commencant par la première page qui comporte une emprainte d'impression ou d'illustration et en terminant par la dernière page qui comporte une telle empreinte.

Un dea symbolaa suivanta apparaftra sur la dernière image de chaque microfiche, seion le cas: le symbole - signifie "A SUIVRE", le symbole  $\nabla$  signifie "FIN".

Les cartes, planches, tableaux, etc., peuvent être filmés à des taux de réduction différents. Lorsque le document est trop grand pour être reproduit en un seul cliché, il est filmé à partir de l'angle supérieur gauche, de gauche à droite. et de haut an baa. an prenent le nombre d'images nécessaire. Les diagrammes suivants illustront la méthode.

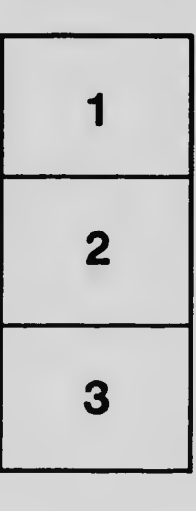

 $\Sigma^{\ast}$ 

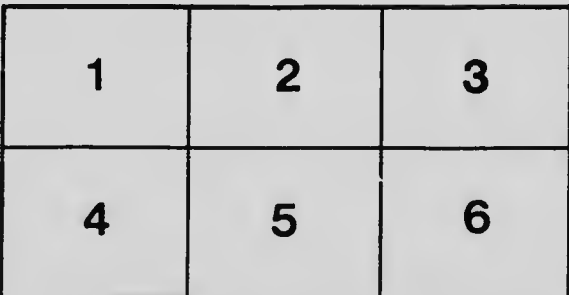